## ORIE 678 — D. Ruppert R2WinBUGS example: linear regression with normal errors

The following R and BUGS programs demonstrate a Bayesian analysis of a linear regression model with normally distributed errors.

R program in the file "linear\_regression\_normal.R":

```
library(R2WinBUGS)
N = 50beta1 = 1beta2 = 3beta0 = 1x1 = rnorm(N,mean=3, sd=2)x2 = x1/4 + rnorm(N, \text{mean=3}, \text{sd=2})x = \text{cbind}(\text{rep}(1,N), x1, x2)y = \beta - 2) + beta1 \cdot x1 + \beta + 2 \cdot x2 + \gamma morm(N, mean=0, sd=.2)
data=list("y","x","N")
inits=function(){list(beta=rep(0,3),tau=.3)}
univnorm.sim = bugs(data,inits,model.file="lin_reg.bug",
parameters=c("beta","tau"),n.chains = 1,n.iter=5100,n.burnin=100,n.thin=1,
bugs.directory="c:/Program Files/WinBUGS14/",codaPkg=FALSE)
beta1 = univnorm.sim$sims.array[,1,1]beta2 = univnorm.sim$sims.array[,1,2]
beta3 =univnorm.sim$sims.array[1, 3]tau = univnorm.sim$sims.array[0,1,4]sigma = 1/sqrt(tau)pdf('lin_reg_trace.pdf')
par(mfrow=c(2,2))ts.plot(beta1,xlab="iteration",ylab="",main="beta1")
ts.plot(beta2,xlab="iteration",ylab="",main="beta2")
ts.plot(beta3,xlab="iteration",ylab="",main="beta3")
ts.plot(sigma,xlab="iteration",ylab="",main="sigma")
pdf('lin_reg_kde.pdf')
par(mfrow=c(2,2))plot(density(beta1),main="beta1")
plot(density(beta2),main="beta2")
plot(density(beta3),main="beta3")
plot(density(sigma),main="sigma")
pdf('lin_reg_acf.pdf')
par(mfrow=c(2,2))acf(beta1,main="beta1")
acf(beta2,main="beta2")
```

```
acf(beta3,main="beta3")
acf(sigma,main="sigma")
graphics.off()
BUGS program in the file " linear_regression_normal.bug":
model{
for(i in 1:N){
y[i] ~ dnorm(mu[i],tau)
mu[i] <- x[i,1]*beta[1] + x[i,2]*beta[2] + x[i,3]*beta[3]
}
for(i in 1:3){\text{beta[i]}} \; \text{'} \; \text{dnorm}(0,.00001)\}tau ~ dgamma(0.01,0.01)
}
```
The plots are on the next three pages.

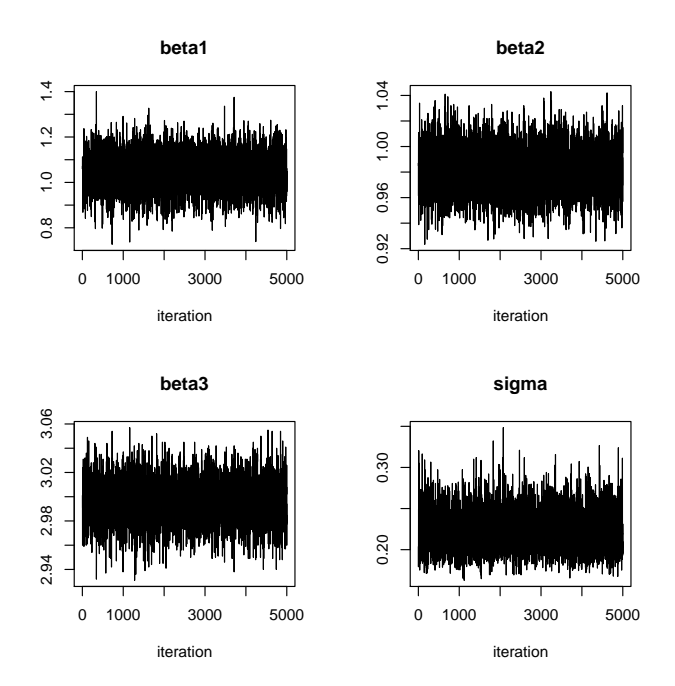

Figure 1: Trace plots.

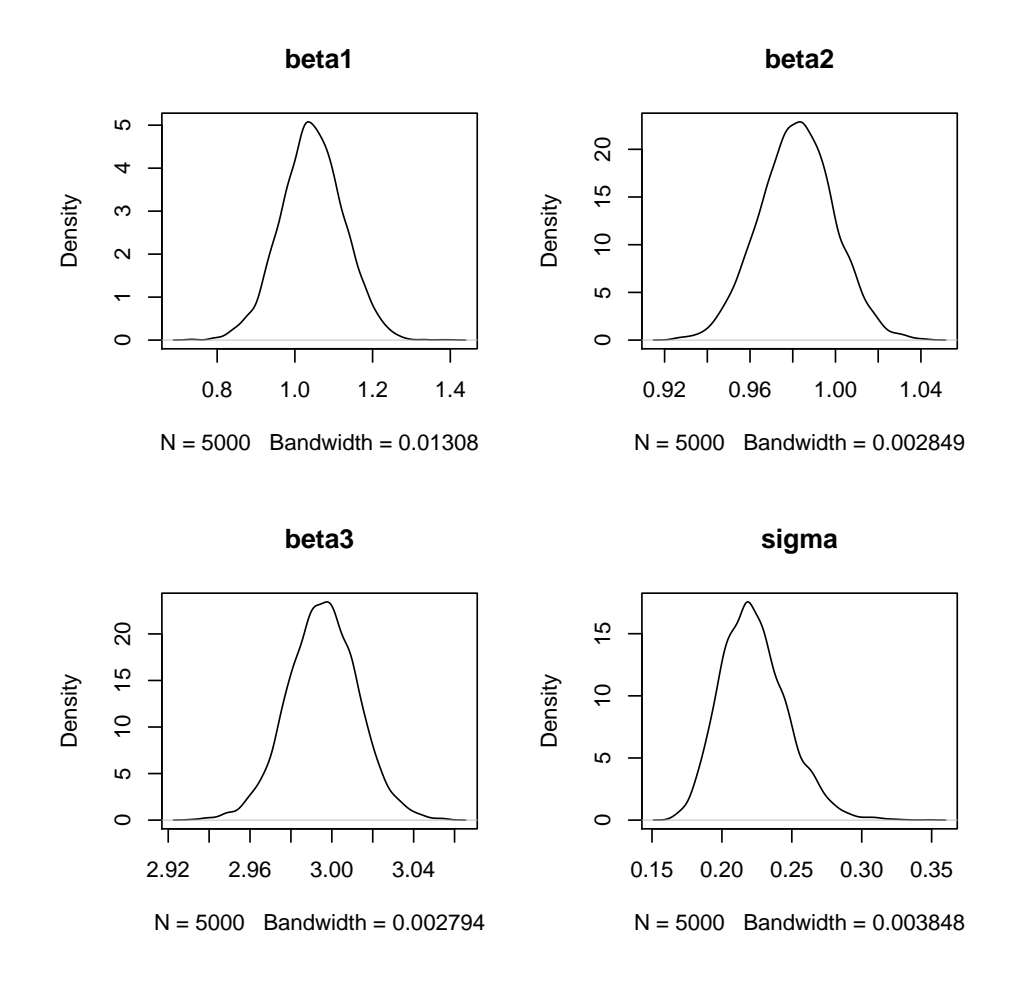

Figure 2: Kernel density estimates of the marginal posterior densities.

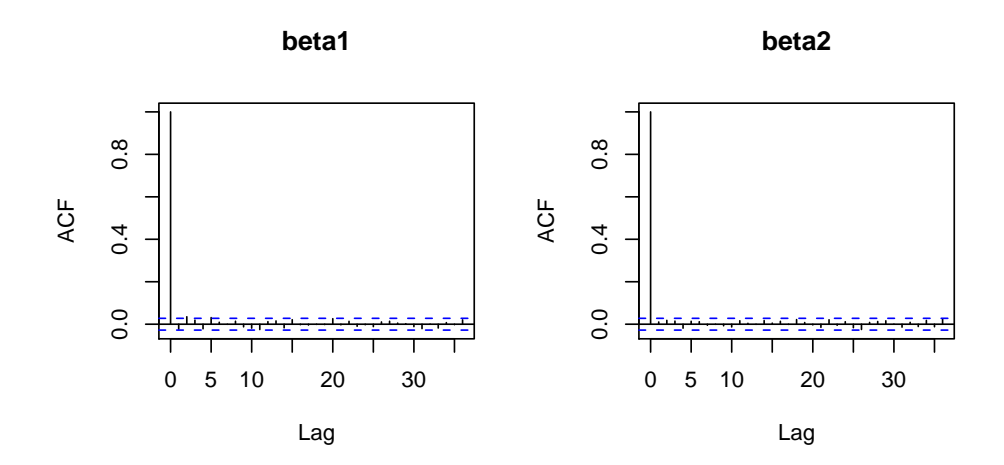

**beta3**

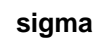

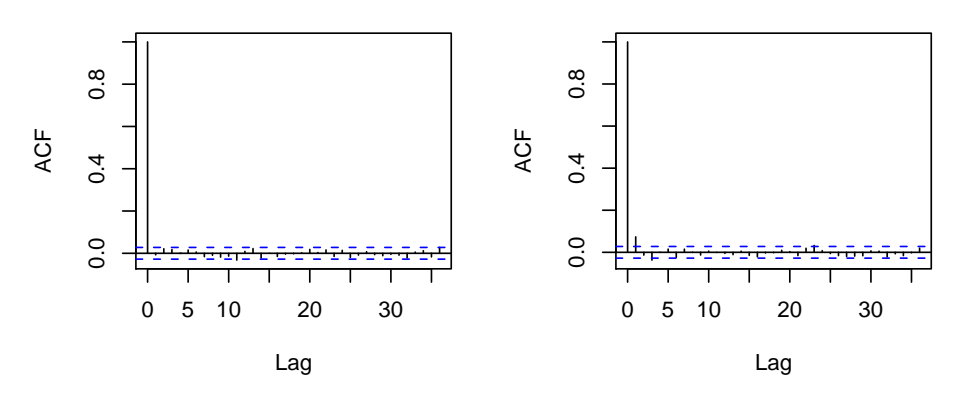

Figure 3: Plots of the ACFs.